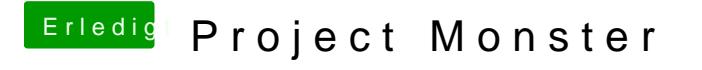

Beitrag von yamek vom 14. Februar 2018, 20:51

Nach dem Installer Tool von Chris sieht es jetzt so aus wie soll ich weiter verten ?